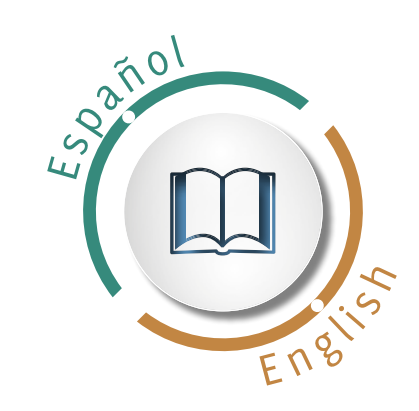

# Revista de **BIOMECÁNIC@**

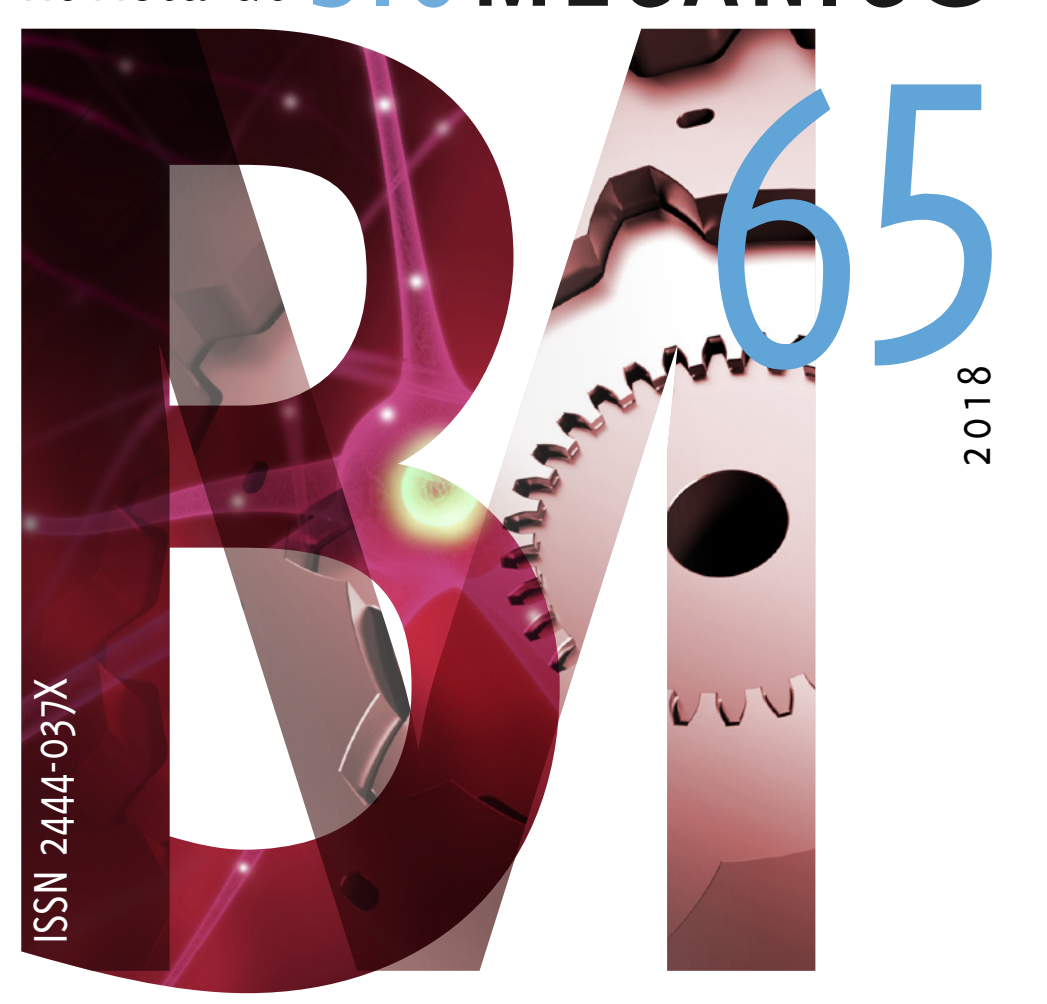

Publicación en línea al cuidado de las personas

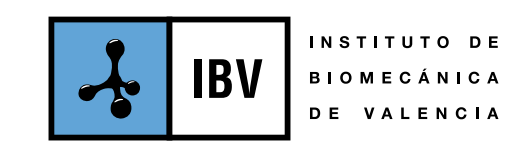

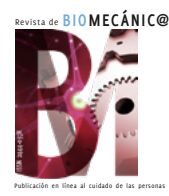

Publicación en línea al cuidado de las personas Revista creada en 1993 por el Instituto de Biomecánica (IBV).

Este número 65 es la edición bilingüe (españolinglés) "en línea" aparecida en abril de 2019. Reúne todos los artículos con resultados de proyectos, publicados a lo largo de 2018 en el weblog corporativo: biomecanicamente.org.

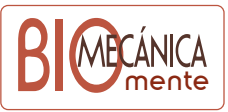

El texto íntegro es propiedad del Instituto de Biomecánica (IBV). No puede reproducirse sin el previo permiso escrito del editor.

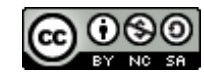

Esta obra está bajo una Licencia Creative Commons (Reconocimiento-NoComercial-CompartirIgual 4.0 Internacional)

Edita:

INSTITUTO DE BIOMECÁNICA (IBV) Universitat Politècnica de València Edificio 9C – Camino de Vera s/n E-46022 VALENCIA (ESPAÑA) +34 961 111 170 / +34 610 567 200 ibv@ibv.org ibv.org

ISSN 2444- 037 X

### **SUMARIO**  $\left( \begin{matrix} \bullet \\ \bullet \end{matrix} \right)$

Summe

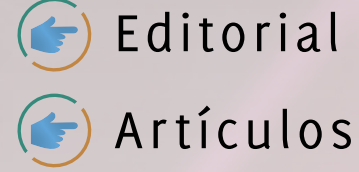

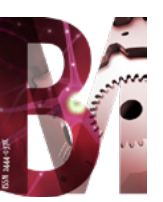

### **Editorial**

Con Revista de Biomecánica n*º* 65 despedimos nuestro Plan Estratégico 2016-2018, que nos ha permitido focalizar nuestras capacidades innovadoras más diferenciales. Gracias a este esfuerzo, afrontamos ahora el reto de ofrecer un valor excepcional a las empresas, innovando al servicio de las personas.

En el presente número, mostramos nuevas soluciones tecnológicas que arrojan objetividad sobre retos importantes, como el diagnóstico temprano del Alzheimer o la recuperación funcional del raquis cervical tras un accidente de tráfico.

Abordamos también el vehículo autónomo a través de un conductor virtual, en nuestro esfuerzo por ofrecer innovación, seguridad y confort ante este potente desarrollo, que pronto cambiará nuestras vidas.

Presentamos una nueva acreditación del IBV, en colaboración con la Federación de Pádel, para la certificación de pelotas.

En el ámbito de la salud, hacemos énfasis en la innovación en colaboración con los profesionales de la rehabilitación, a nivel europeo, y ofrecemos el curso internacional AREYOUFINE? sobre daño corporal, encaminado a la sanidad eficiente.

Exponemos también dos avances tecnológicos en antropometría: los primeros resultados del proyecto europeo INKREATE, encaminado a mejorar los plazos y herramientas de diseño de moda, y una aplicación móvil para escanear con precisión el pie en 3D, imprescindible para dar fiabilidad a la compra *online* de calzado.

Finalmente, presentamos el nuevo módulo ErgoCheck de Ergo/IBV, que ofrece una lista de comprobación de riesgos ergonómicos, y un proyecto europeo dirigido a desarrollar programas de actividad física en las empresas, en nuestra línea de aportar salud y bienestar a las personas también en el ámbito laboral.

En el presente número, mostramos nuevas soluciones tecnológicas que arrojan objetividad sobre retos importantes, como el diagnóstico temprano del Alzheimer o la recuperación funcional del raquis cervical tras un accidente de tráfico.

## ErgoCheck. Nuevo módulo de la aplicación Ergo/IBV. Lista de Comprobación de riesgos ergonómicos

Alberto Ferreras Remesal<sup>1</sup>, Alicia Piedrabuena Cuesta<sup>1</sup>, Purificación Castelló Mercé<sup>1</sup>, Carlos Chirivella Moreno<sup>1</sup>, Raquel Marzo Roselló1, Alfonso Oltra Pastor1,2, Raquel Ruiz Folgado1, Mercedes Sanchis Almenara1

1 Instituto de Biomecánica (IBV). Universitat Politècnica de València. Edificio 9C. Camino de Vera s/n. (46022) Valencia. España

2 Grupo de Tecnología Sanitaria del IBV, CIBER de Bioingeniería, Biomateriales y Nanomedicina (CIBER-BBN)

El módulo ErgoCheck del programa Ergo/IBV permite la identificación inicial, de manera cualitativa y sencilla, de los factores de riesgo ergonómicos y psicosociales existentes en una empresa, puesto de trabajo o tarea.

El análisis con ErgoCheck facilita la detección inicial, orienta hacia las evaluaciones detalladas y ofrece recomendaciones iniciales para abordar las medidas correctoras.

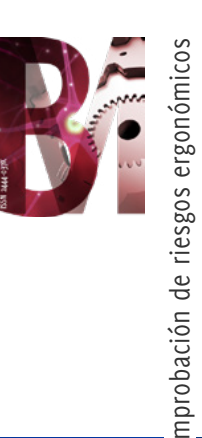

### **INTRODUCCIÓN**

Una de las mayores dificultades de las evaluaciones ergonómicas es decidir cuáles son los factores de riesgo ergonómico que más afectan a los trabajadores en un puesto de trabajo. Asimismo, existe una demanda de herramientas globales que permitan identificar las principales situaciones que pueden ser objeto de desarrollo de problemas de tipo ergonómico en las empresas o puestos de trabajo, con el fin de valorar el nivel de riesgo y proponer medidas de actuación. Estas herramientas globales, además de proporcionar un mapa de riesgos inicial, permiten establecer propuestas básicas de mejora y optimizar la realización de evaluaciones de riesgos cuantitativas sólo en aquellos casos en los que sea necesario.

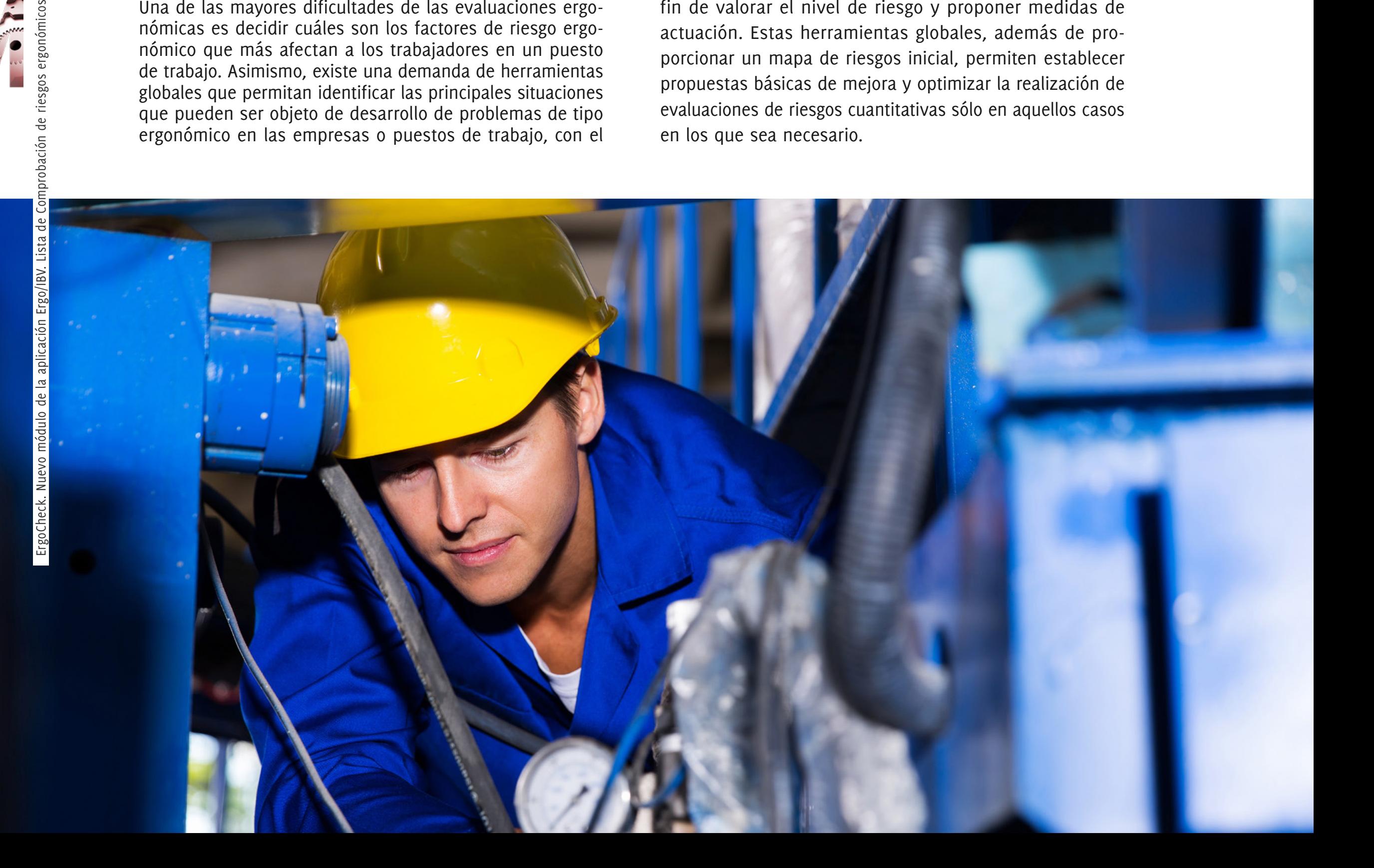

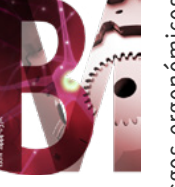

### **DESARROLLO**

Para cubrir estas necesidades, investigadores del IBV han desarrollado un nuevo módulo de la aplicación Ergo/IBV de evaluación de riesgos ergonómicos y psicosociales (Figura 1).

El módulo ErgoCheck permite la identificación inicial, de manera cualitativa y sencilla, de los factores de riesgo ergonómicos y psicosociales existentes en una empresa, puesto de trabajo o tarea.

La aplicación de este módulo puede utilizarse para conseguir uno o varios de los siguientes objetivos:

- Obtener un mapa de potenciales problemas ergonómicos (de una empresa, sección, puesto de trabajo…) que permita realizar comparaciones, orientar hacia evaluaciones detalladas y obtener recomendaciones iniciales para la mejora de las condiciones existentes.
- Realizar una identificación inicial de riesgos (o evaluación de nivel básico) previa a la evaluación de nivel avanzado (en caso de detectarse factores de riesgo con la identificación inicial se procederá con el nivel avanzado). El uso de ErgoCheck permite acceder directamente a los módulos de nivel avanzado en función de los factores de riesgo detectados.
- Llevar a cabo una evaluación completa de un puesto de trabajo o tarea. Para ello, se debe realizar la evaluación inicial con ErgoCheck y, a partir de las recomendaciones que ofrece la herramienta, hacer las evaluaciones detalladas con los módulos correspondientes. Ergo/IBV agrupará todas estas evaluaciones (iniciales y detalladas) en un mismo caso de estudio.

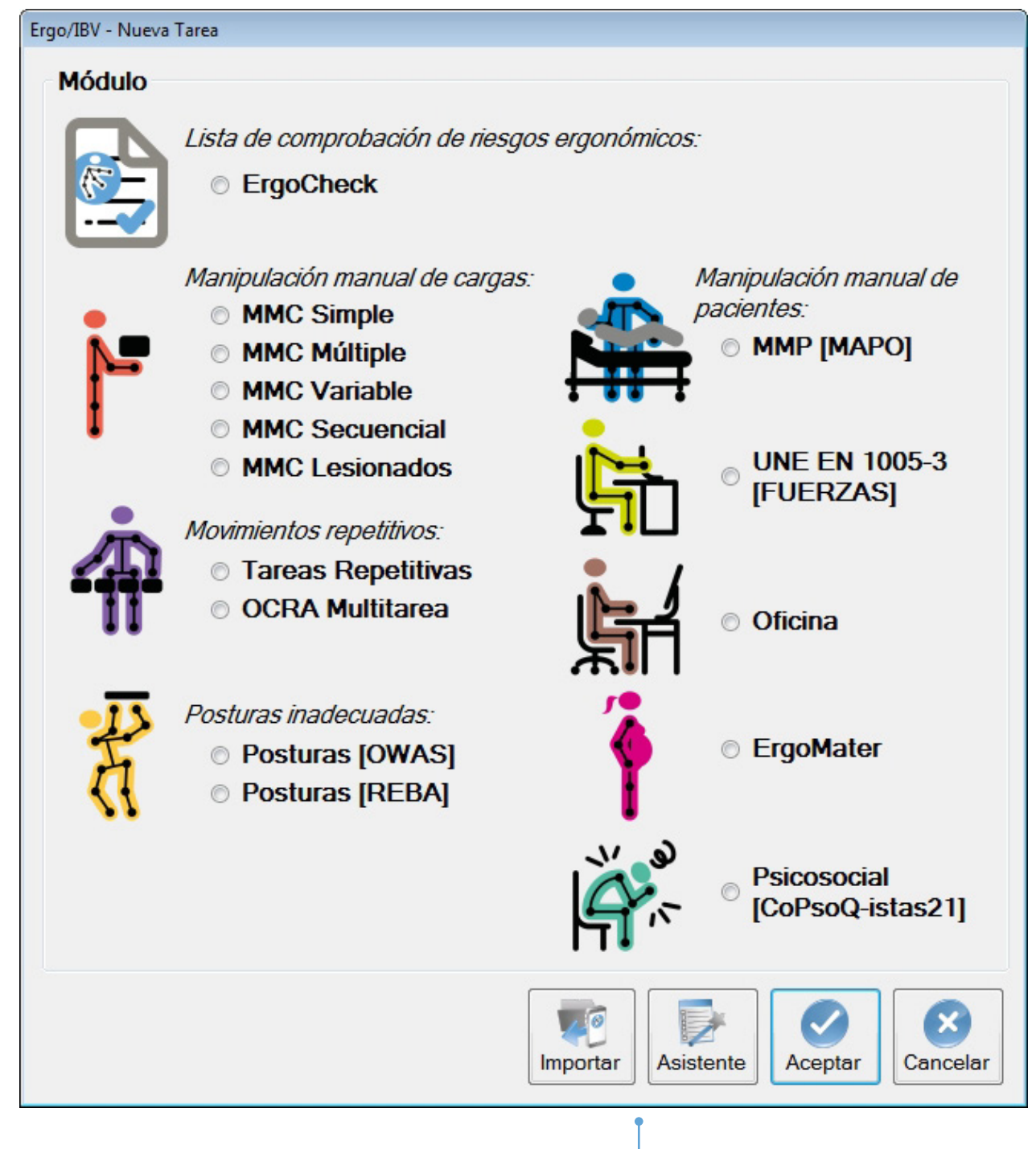

Figura 1

Pantalla principal de la aplicación Ergo/IBV que permite acceder al módulo ErgoCheck (izquierda ángulo superior).

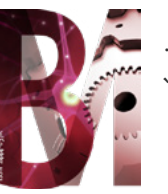

El módulo se ha elaborado adaptando diversas listas de comprobación existentes y en base a la experiencia del personal investigador del área de ergonomía y salud laboral del IBV. El IBV tiene una amplia experiencia en la identificación de factores de riesgo ergonómico en multitud de ámbitos y empresas, y es conocedor de la importancia de realizar una buena identificación y toma de datos de los factores de riesgo ergonómico, que resulta primordial para posteriormente realizar una evaluación de riesgos ergonómicos rigurosa.

El módulo incluye una lista de comprobación (*check-list*), estructurada en dos niveles (Figura 2):

- El **nivel inicial (Nivel I: Identificación inicial)**  incluye 12 preguntas básicas para identificar posibles situaciones de riesgo ergonómico y psicosocial.
- El **nivel intermedio (Nivel II: Comprobación detallada)** incluye hasta 64 preguntas agrupadas en 9 bloques:
	- Trabajadores sensibles
	- Aspectos psicosociales
	- Condiciones ambientales
	- Posturas/repetitividad
	- Manejo manual de cargas
	- Fuerza

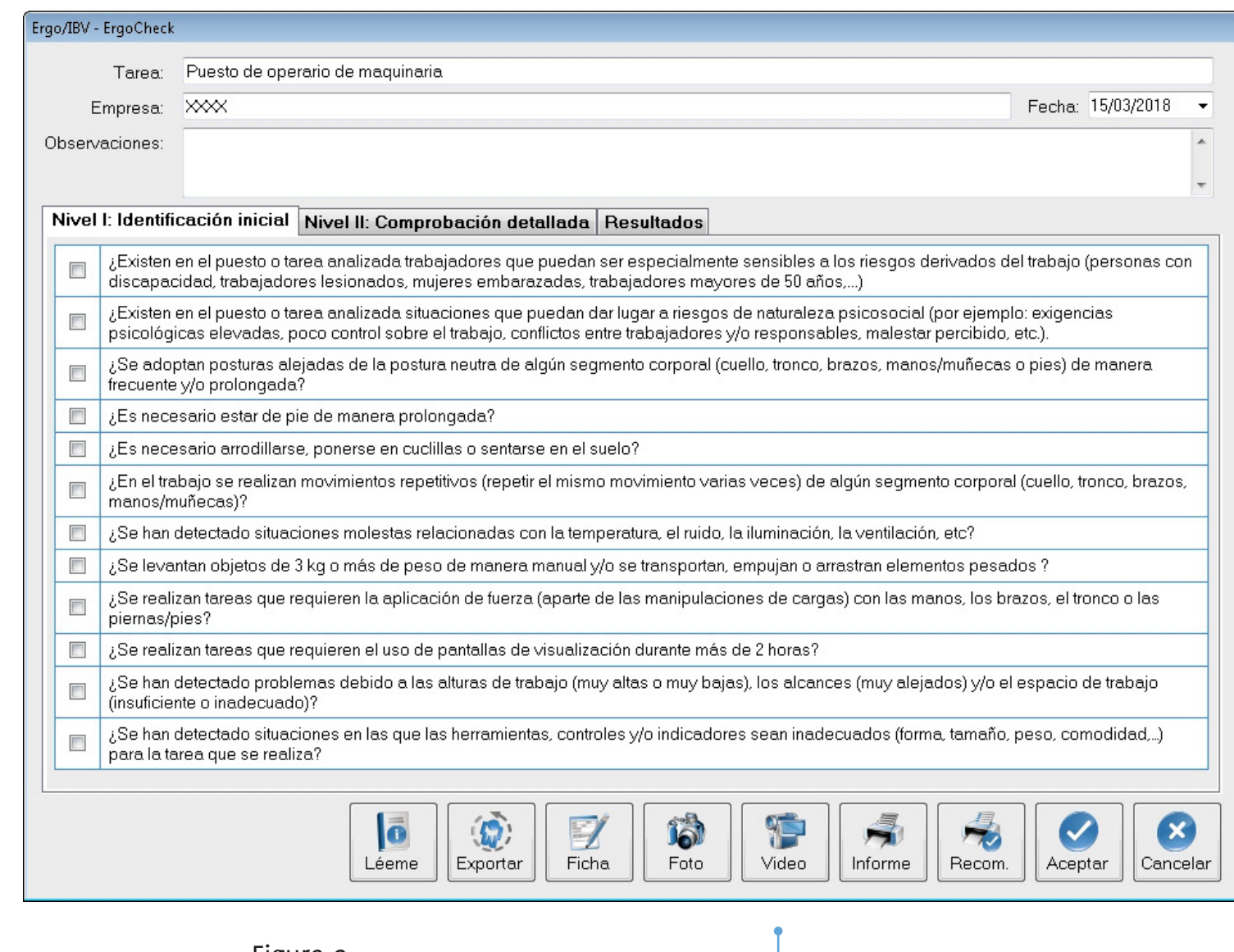

Figura 2 Pantalla inicial del módulo ErgoCheck.

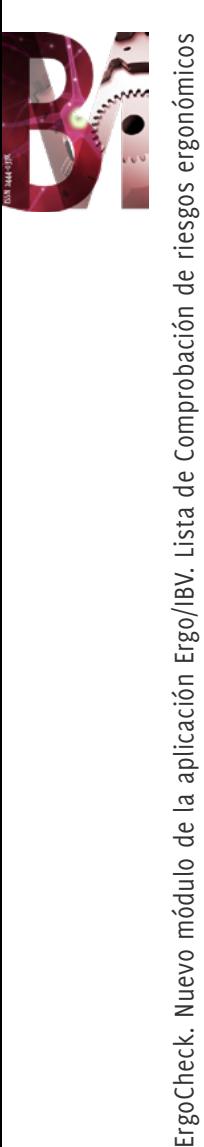

- Pantallas de visualización
- Diseño de espacios
- Diseño de elementos/equipos

En este nivel II, sólo se activan aquellos bloques y preguntas sobre las que se ha marcado algún ítem en el nivel I.

Una vez realizado el análisis del puesto o tarea, el módulo ofrece los siguientes resultados (Figura 3):

- **Resumen de los ítems marcados**, que pueden considerarse como un potencial riesgo ergonómico o psicosocial.
- **Recomendaciones generales** para facilitar la corrección del problema ergonómico detectado.
- **Métodos cuantitativos**, presentes en Ergo/IBV, que se recomiendan **para evaluar la situación**, en función de los resultados obtenidos.

Toda esta información se puede incorporar a un informe detallado.

Además, los resultados obtenidos del análisis se pueden exportar para ser usados como requerimientos del trabajo en el *software* NedLabor/IBV1.

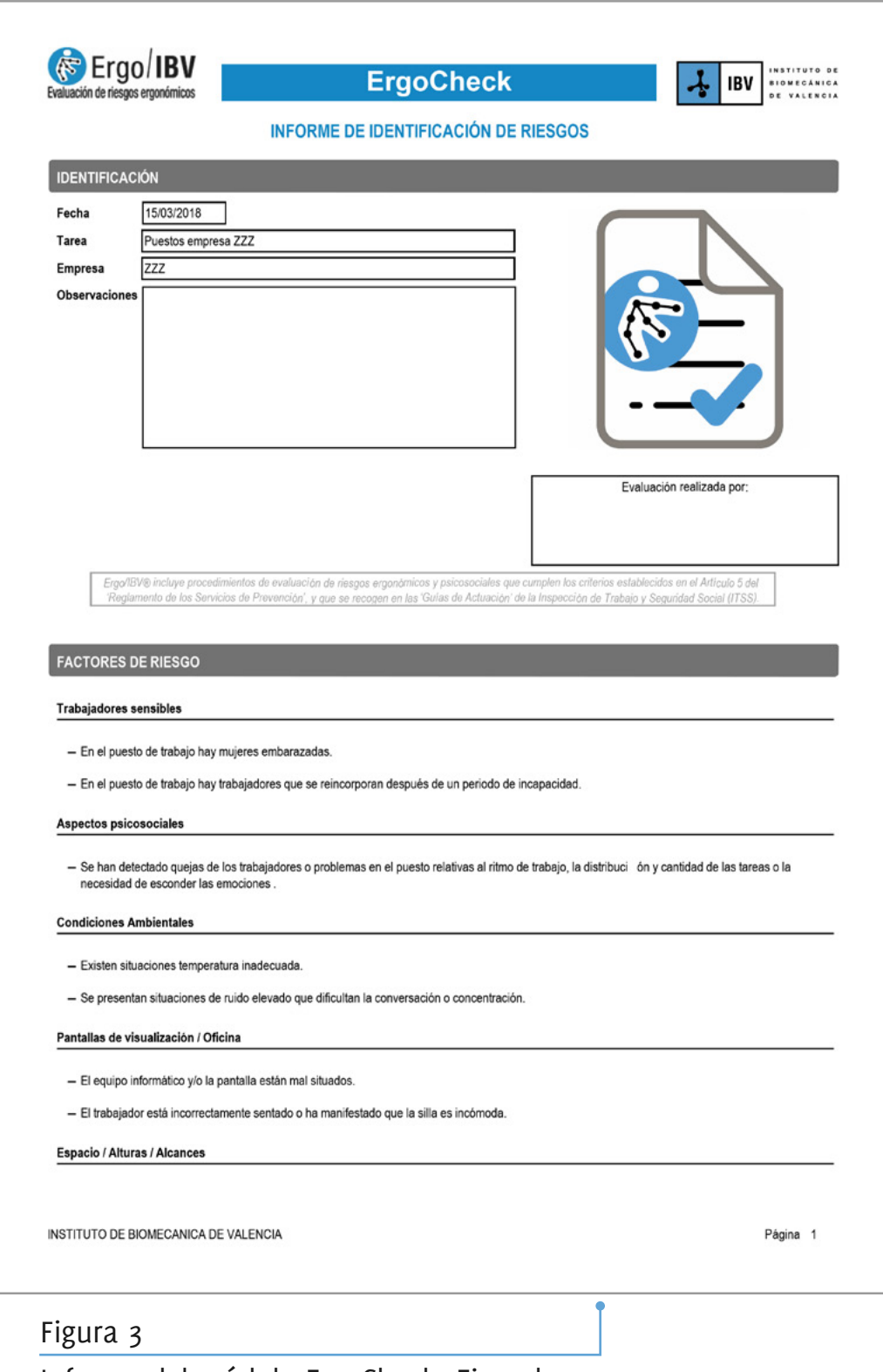

Informe del módulo ErgoCheck. Ejemplo.

<sup>1</sup> NedLabor/IBV es un programa informático para la aplicación de un método de valoración de la capacidad laboral que permite objetivar la existencia o no de desajustes entre requerimientos físicos del puesto de trabajo y capacidades físicas del trabajador.

Este *software* ha sido diseñado para ayudar al especialista a determinar de forma objetiva si un paciente puede reincorporarse a su puesto de trabajo tras un periodo de Incapacidad Transitoria por una lesión del sistema musculoesquelético.

Más información en "NedLabor/IBV una aplicación para valorar la capacidad laboral de los trabajadores" (2015) *Revista de Biomecánica* **62**, 18-25. ISSSN 2444-037X.

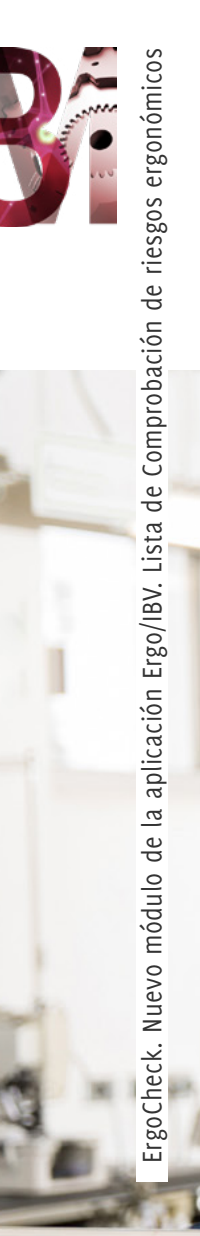

#### **CONCLUSIONES**

Este nuevo módulo permite al usuario tanto hacer mapas de riesgos (de una empresa, puestos de trabajo o tareas) como servir de base para un análisis completo que incluya evaluaciones realizadas con otros módulos de Ergo/IBV. En este sentido, la última actualización de

Ergo/IBV incluye una nueva agrupación de los análisis en casos de estudio. Cada caso de estudio puede contener diversos análisis. Desde el propio módulo ErgoCheck se pueden crear nuevos análisis que se agruparán en un mismo caso de estudio.  $\Box$ 

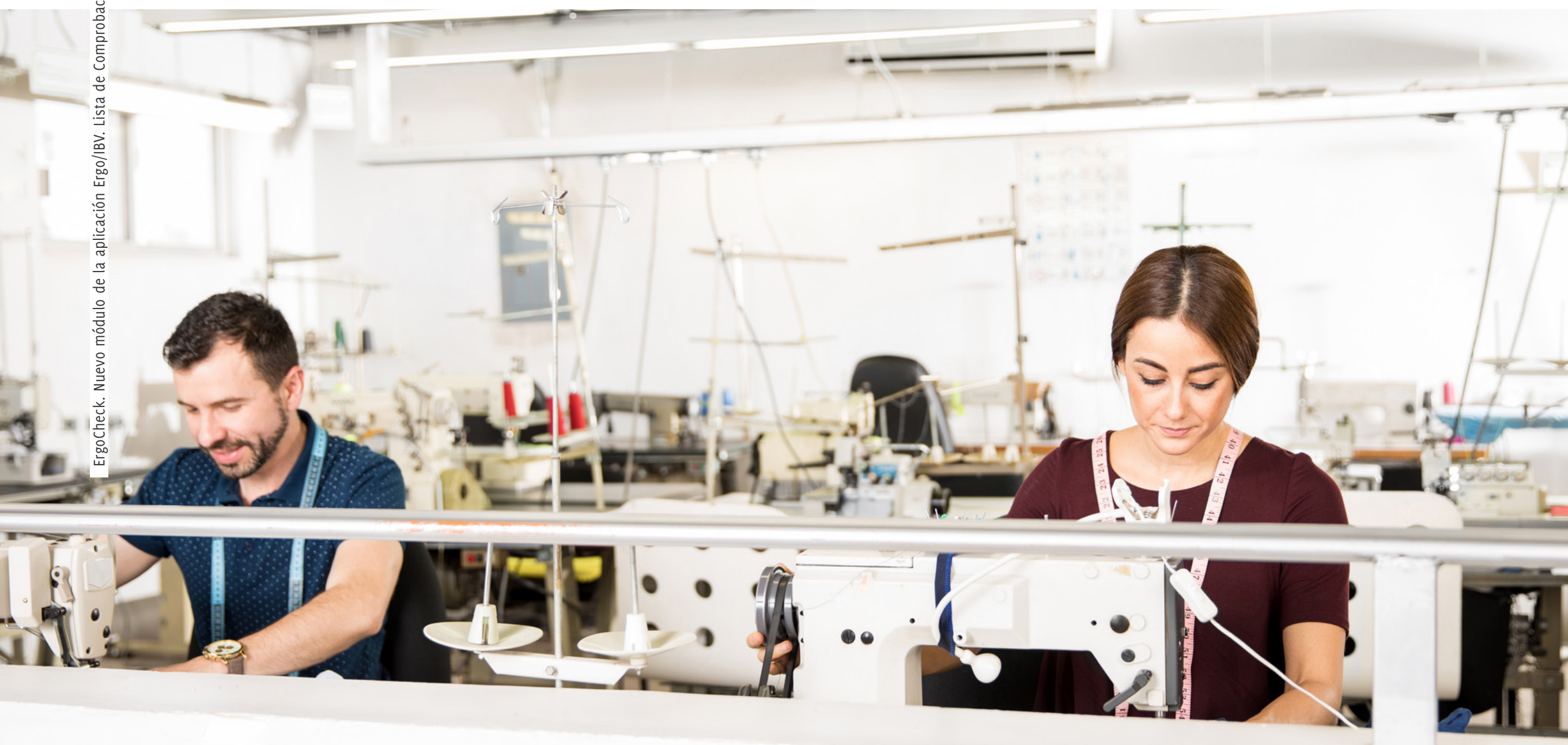